#### **Das Kartenspiel Dobble**

Das Spiel Dobble besteht aus insgesamt 57 Karten, auf denen 8 verschiedene Symbole abgebildet sind. Dazu ein Beispiel:

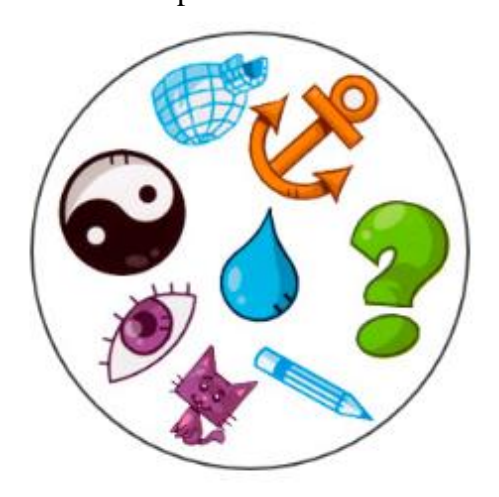

In der im Handel erhältlichen Version finden sich wohl aus produktionstechnischen Gründen nur 55 Karten, was allerdings an den folgenden Überlegungen nichts Wesentliches ändert (es fehlen die zwei Karten mit dem gemeinsamen Symbol «Schneemann»). Insgesamt stehen die folgenden 57 verschiedenen Symbole zur Auswahl.

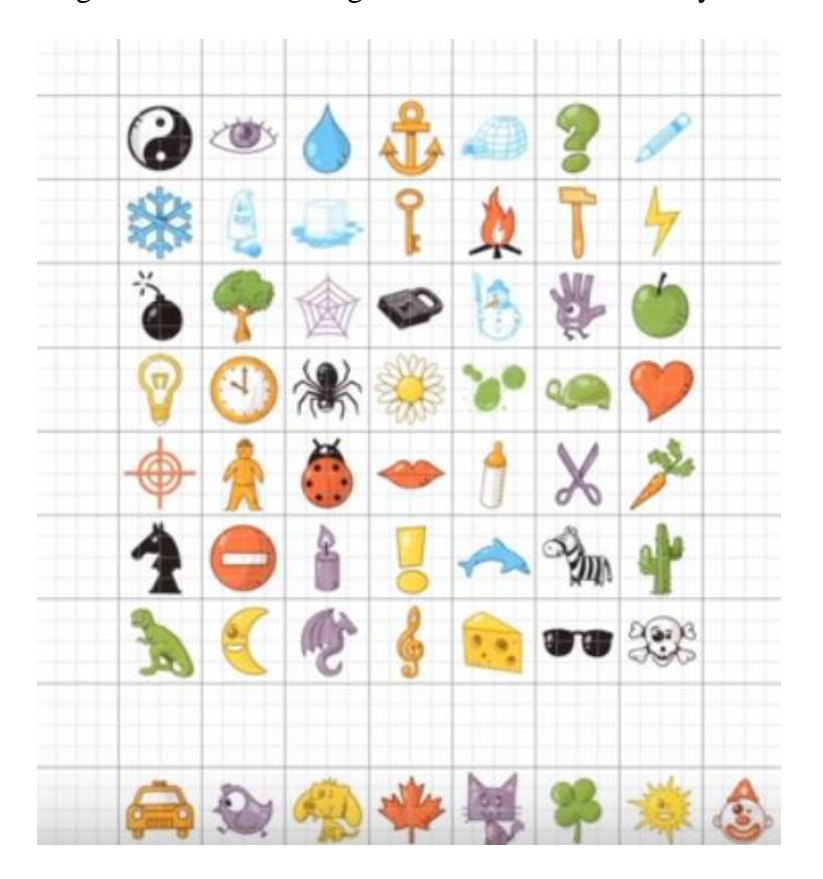

Aus diesen 57 Symbolen werden für eine Karte 8 Symbole so ausgewählt, dass auf zwei beliebigen Karten genau ein Symbol übereinstimmt.

Je nach Spielversion, besteht die Aufgabe darin, auf zwei vorgegebenen Karten das übereinstimmende Bild möglichst rasch zu erkennen.

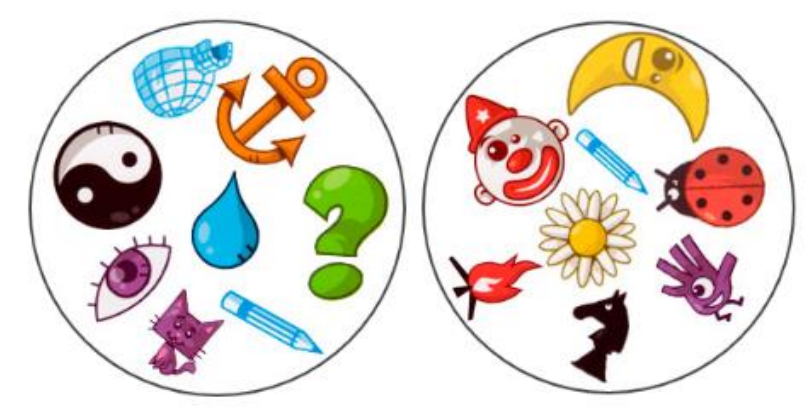

Bei den zwei abgebildeten Karten stimmt der Stift überein.

Zudem kommt ein bestimmtes Symbol (im folgenden Beispiel das Kleeblatt) auf genau 8 Karten vor. Auf diesen 8 Karten sind alle 57 Symbole vertreten. Alle anderen Symbole sind also paarweise verschieden.

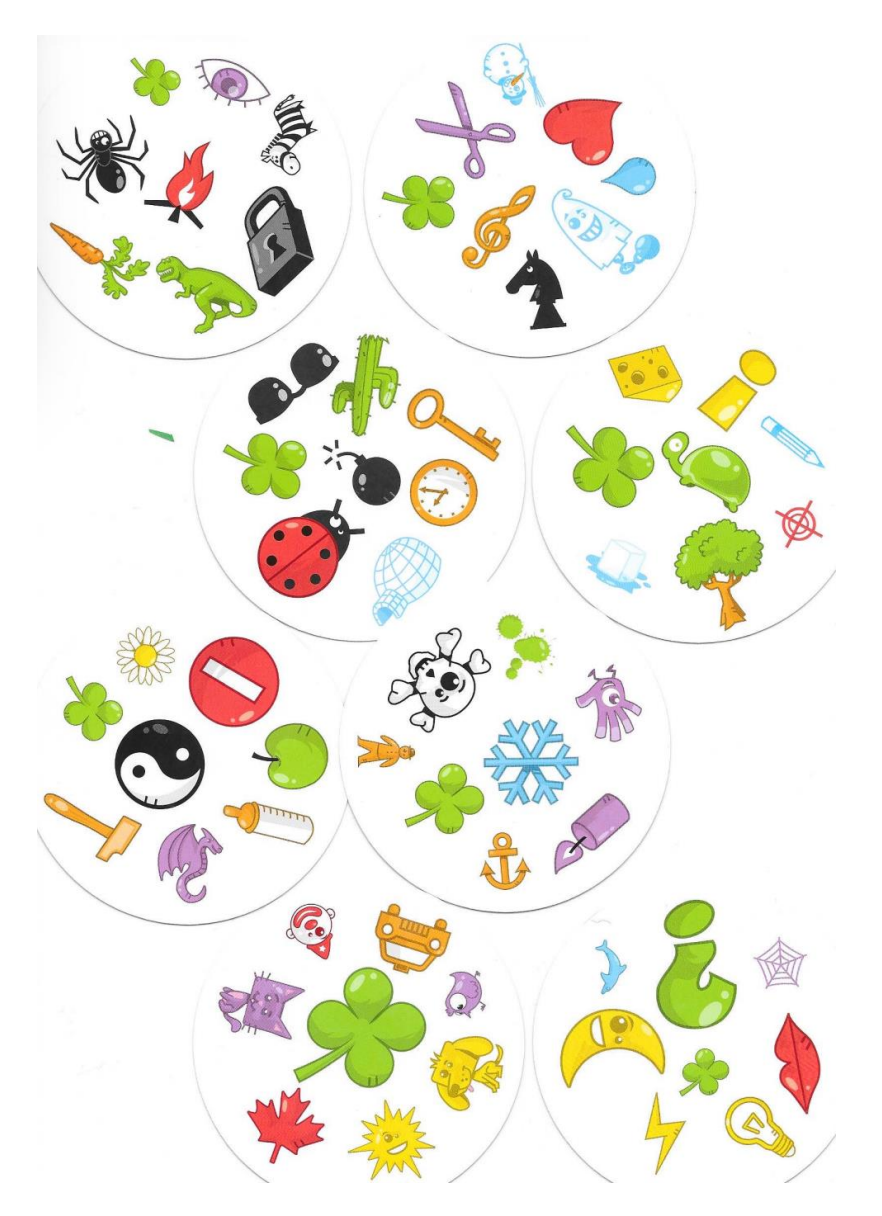

Wie aber sind die 57 Symbole auf die verschiedenen 57 Karten zu verteilen, dass bei zwei beliebig ausgewählten Karten genau ein Symbol übereinstimmt?

Eine Lösung dieses Problems kann etwa mit kombinatorischen Überlegungen gefunden werden.

Überraschenderweise lässt sich aber auch ein Bezug zur endlichen projektiven Geometrie herstellen, Dazu interpretiert man die 57 Symbole z.B. Hund, Katze, … als Punkte und die Karten mit den ausgewählten 8 Punkten als Geraden. Da sich in der affinen Geometrie zwei Geraden im Normalfall in genau einem Punkt schneiden, ist das Problem im Wesentlichen gelöst. Es bleibt der Ausnahmefall einer Schar paralleler Geraden. Wie aus der perspektiven Darstellung bekannt, schneiden sich bei dieser Abbildung parallele Geraden in einem Fernpunkt bzw. einem uneigentlichen Punkt. Der Ausnahmefall kann damit in der projektiven Ebene durch Einführung uneigentlicher Punkte gelöst werden. Die 8 uneigentlichen Punkte sind in der Abbildung mit den 57 Symbolen in der letzten Zeile dargestellt. Sie legen die Richtungen der Geraden fest.

Die Eigenschaften einer endlichen projektiven Ebene sind mit der folgenden Definition festgelegt:

Definition:

Eine endliche projektive Ebene der Ordnung  $n = 7$  besteht aus  $n^2 + n + 1 = 57$ Punkten und es gelten die folgenden Eigenschaften:

1.

Je zwei Punkte bestimmen eine Gerade (durch 2 Symbole sind die übrigen 6 Symbole der Karte bestimmt)

2.

Je zwei Geraden schneiden sich in einem Punkt (auf je 2 Karten stimmt genau ein Symbol überein).

3.

4.

Durch jeden Punkt verlaufen  $n + 1 = 8$  Geraden (ein bestimmtes Symbol kommt auf genau 8 Karten vor).

Auf jeder Geraden liegen  $n + 1 = 8$  Punkte (auf jeder Karte kommen 8 Symbole vor).

Es bleibt die Frage zu klären, wie die 8 Symbole auf einer Karte zu bestimmen sind. Dazu werden die 57 Symbole wie in der folgenden Abbildung durch Zahlen ersetzt (1 - 49 eigentliche Punkte und 50 - 57 Fernpunkte). Da eine Karte als Gerade aufgefasst wird, können ihre Punkte durch eine in der Abbildung dargestellte Geradenrichtung festgelegt werden.

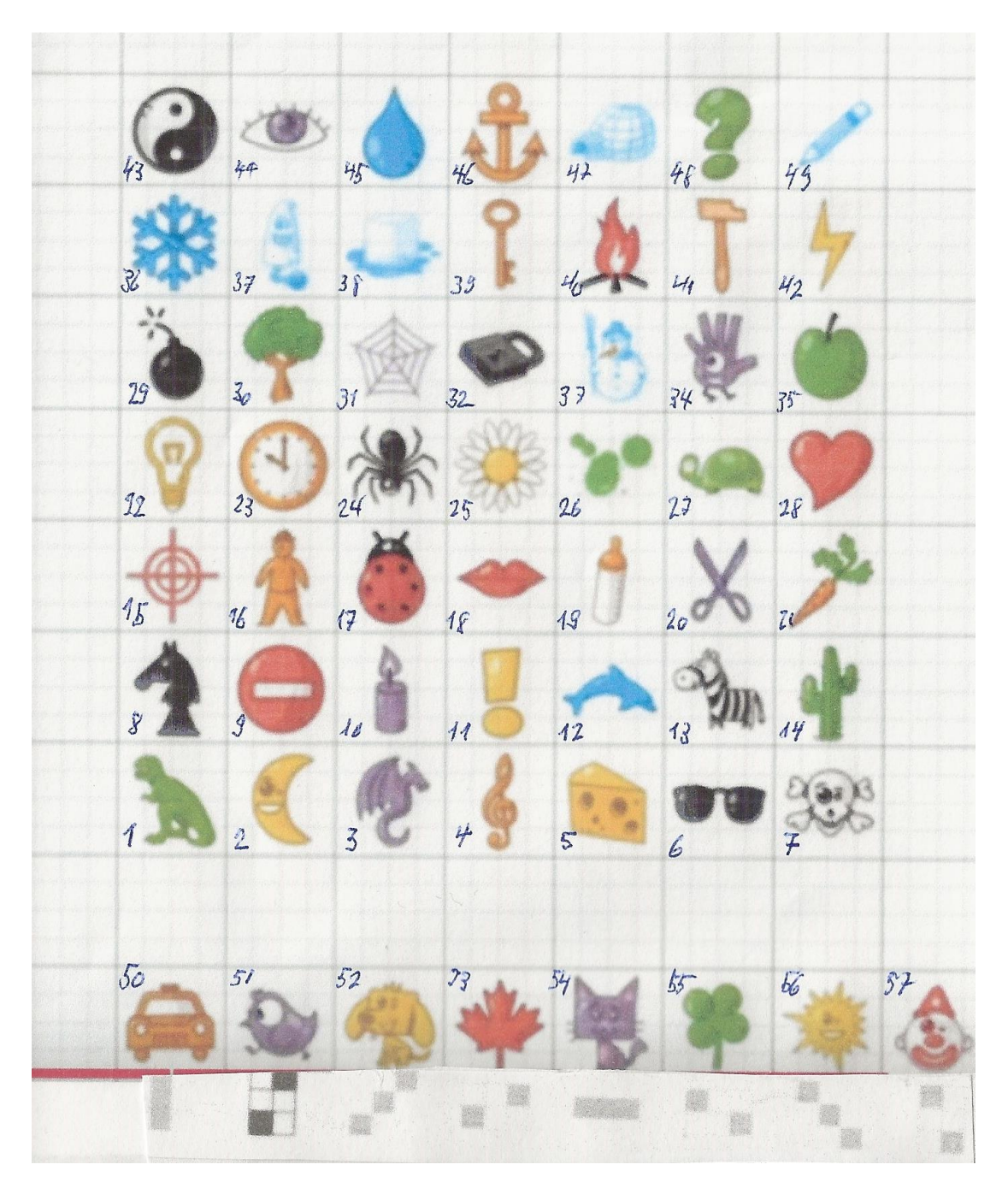

So liegen etwa auf der Geraden durch das Symbol 43 mit dem Fernpunkt 57 (Geradenrichtung: 1 Feld nach rechts, 2 Felder nach unten) die Punkte 43, 30, 17, 4 ,40 27 14 57 (in der Tabelle auf der nächsten Seite rot gefärbt).

Später wird ein rechnerischer Weg angegeben, wie für eine Karte die entsprechenden Symbole gewählt werden müssen.

Diese Zahlen können ermittelt werden, indem man z.B. das Schema der Zahlen 1 - 49 wie in der folgenden Abbildung mehrfach kopiert. So können die Punkte der Geraden mit dem Fernpunkt 57 diagonal unmittelbar herausgelesen werden.

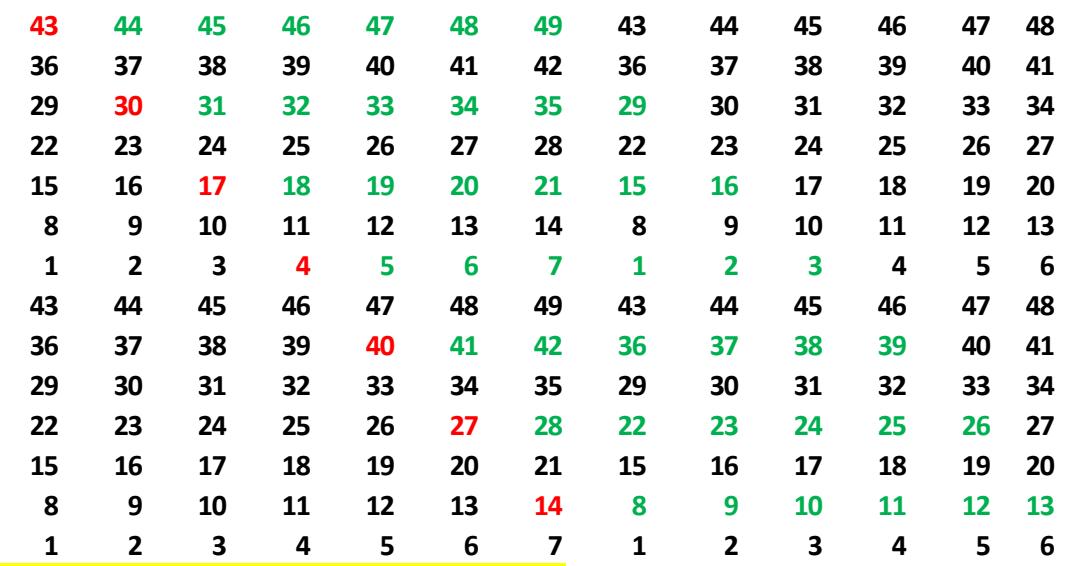

Nummern der Symbole

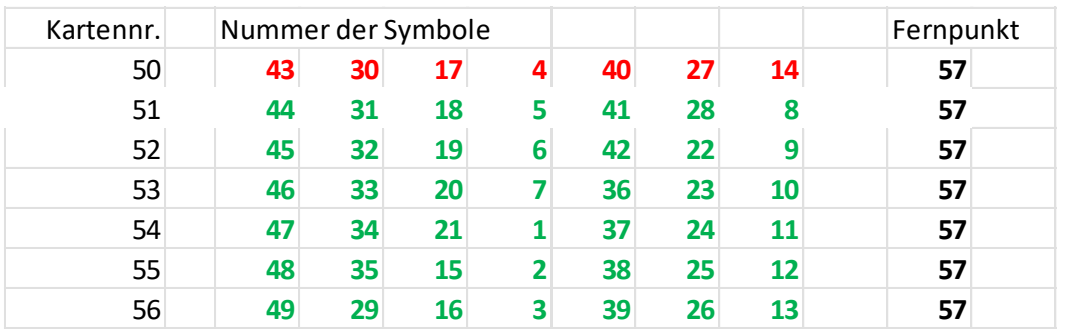

Die Punkte der nächsten dargestellten Geraden mit dem gleichen Fernpunkt durch den Punkt 44 ergeben sich dann zu 44, 31, 18, 5,41, 28, 8, 57 …(grün ) In gleicher Weise verfährt man für die übrigen Geradenrichtungen. Mit diesem Vorgehen ist die Eigenschaft 4 einer projektiven Ebene erfüllt.

Die Verteilung der Symbole auf die Karten kann in einer sogenannten Inzidenzmatrix dargestellt werden (folgt auf der nächsten Seite), in der ersichtlich ist, welche Symbole auf einer bestimmten Kartennummer auftreten. Im folgenden Ausschnitt ist zu erkennen, dass auch die Eigenschaft 3. erfüllt ist.

In Anhang 1 ist für jeden Fernpunkt eine vollständige Liste der Kartennummern mit den entsprechenden Symbolen aufgeführt.

Im Anhang 2 wird zudem erläutert, wie daraus ein Lateinisch-Griechisches Quadrat gebildet werden kann. Solche Quadrate werden etwa in der Versuchsplanung in der Statistik angewendet (siehe Wikipedia).

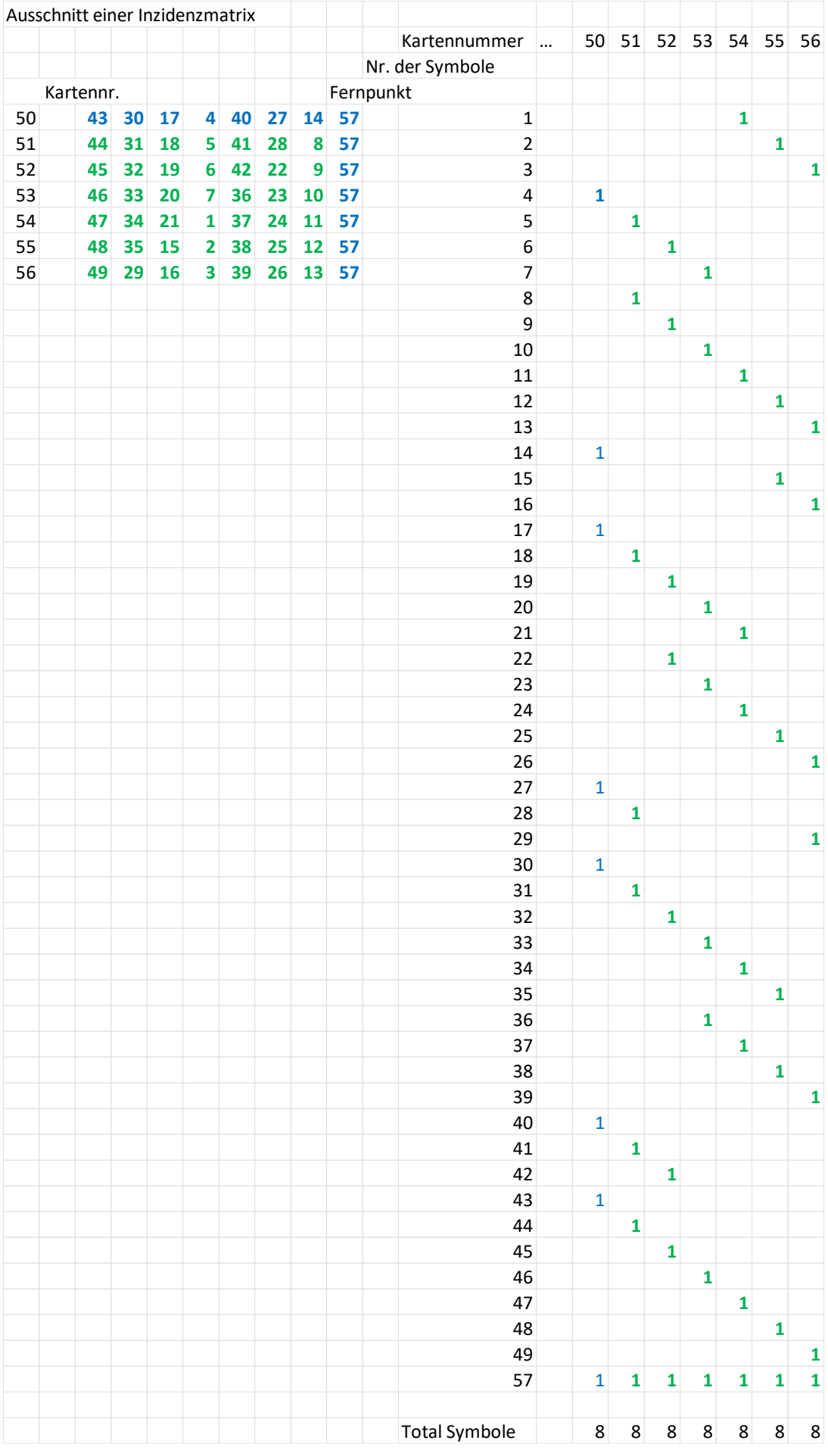

Dobble 2022-05-17/ul

Es stellt sich noch die Frage, ob auch die Forderungen 1 und 2 einer projektiven Ebene erfüllt sind.

Die Beantwortung der Frage setzt einige Kenntnisse über Kongruenzen von ganzen Zahlen voraus, die hier zusammengefasst sind:

Zunächst ein Beispiel Für die folgende Aussage: Teilt man die Zahl 25 durch 7, so ergibt sich ein Rest 4 sagt man: 25 und 4 sind kongruent modulo 7 oder symbolisch:  $25 \equiv 4 \mod 7$ 

Allgemein: Es seien a, b, m  $\in$  Z und m > 1 Wenn a und b bei Division durch m den gleichen Rest haben (wenn a – b durch m teilbar ist), dann sagt man a ist kongruent zu b und schreibt dafür  $a \equiv r \mod m$ 

Beispiele:  $25 \equiv 18 \mod 7$ 

 $21 \equiv -2 \mod 23$ 

,  $28 \equiv 0 \mod 4$ 

Die ganzen Zahlen mit gleichem Rest modulo m bilden eine so genannte Restklasse.

Beispiel: Die Restklasse 2 modulo 5 besteht aus {… − 8, −3, 2, 7, … .}

Zum Nachweis der Eigenschaft 1.

Ist von der Geraden mindestens ein uneigentlicher Punkt gegeben, dann ist die Eigenschaft 1 anschaulich erfüllt (ein rechnerischer Beweis ergibt sich mit der Einführung projektiver Koordinaten).

Die 49 eigentlichen Punkte bilden das unten abgebildete Quadratgitter mit den ganzzahligen Koordinaten 0 bis 6.

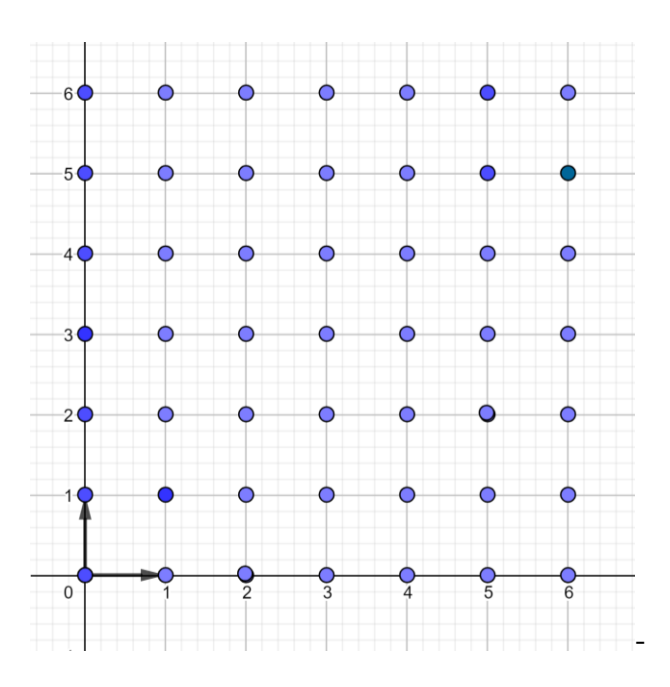

Liegen die beiden Punkte auf Parallelen zu den Koordinatenachsen, dann sind ihre Gleichungen  $x = a$  bzw.  $y = b$  bestimmt.

In den übrigen Fällen können die Geraden mit einer linearen Gleichung  $y = mx + q$ beschrieben werden. Allerdings können die Parameter y, x, m, q nur die Werte der verschiedenen Restklassen 0, 1, 2, 3, 4, 5, 6 annehmen.

Wesentlich ist aber, dass Rechenregeln der reellen Zahlen auch für die Restklassen bezüglich einer Primzahl gelten.

Für die Berechnung der Steigung ist die unten abgebildete Multiplikationstabelle massgebend

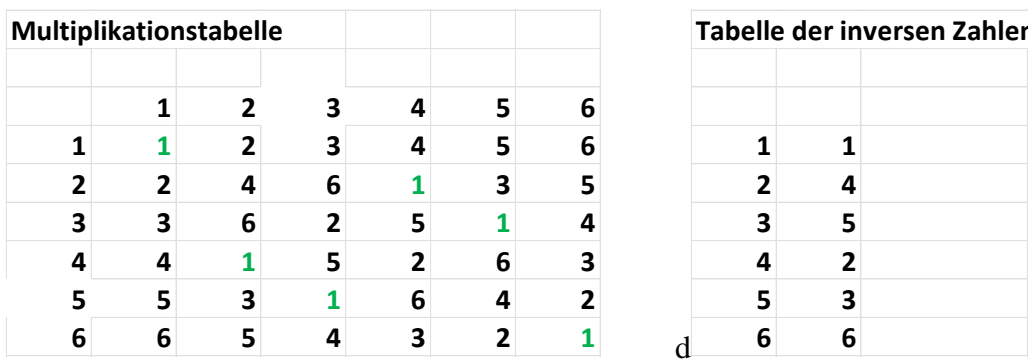

In der Multiplikationstabelle können auch die Kehrwerte der Restklassen abgelesen werden. Wegen  $2 \cdot 4 = 4 \cdot 2 = 1$  ist die Zahl 2 die inverse Zahl zu 4 und umgekehrt.

Die Division von Restklassen wird auf die Multiplikation mit der inversen Restklasse zurückgeführt. Für die Berechnung der Steigung m ist etwa die zu 3 inverse Zahl gesucht, also diejenige Zahl, mit der man 3 multiplizieren muss, um 1 - das neutrale Element der Multiplikation - zu erhalten. In der Tabelle findet man die Zahl 5 als die zu 3 inverse Zahl.

An einem Beispiel wird erläutert, wie die übrigen Punkte einer Geraden bestimmt werden können. Gegeben sind die beiden Punkte A ( 2, 5) und B ( 5, 1). Die Steigung m ist durch

$$
m = \frac{\Delta y}{\Delta x} = \Delta y \cdot \frac{1}{\Delta x} = \Delta y \cdot \Delta x^{-1}
$$
 bestimmt.

In der Multiplikationstabelle liest man etwa ab:  $4 \cdot 5 \equiv 6 \mod 7$  (20 geteilt durch 7 ergibt 2 Rest 6). Für die gegebene Gerade ist  $\Delta x = 3$  und  $\Delta y = -4 \equiv -4 + 7 =$  also  $\Delta y = 3$ 

Für die Steigung ergibt sich so der Wert  
\n
$$
m = \frac{\Delta y}{\Delta x} = \Delta y \cdot \Delta x^{-1} = 3.5 = 15 \equiv 1 \mod 7
$$
 also  $m = 1$ 

Der y-Achsenabschnitt  $q = 3$  ergibt sich, indem man die Koordinaten eines Punktes z.B. von A in die Geradengleichung einsetzt.

Mit der Geradengleichung können nun die Punkte der Geraden rechnerisch bestimmt werden.

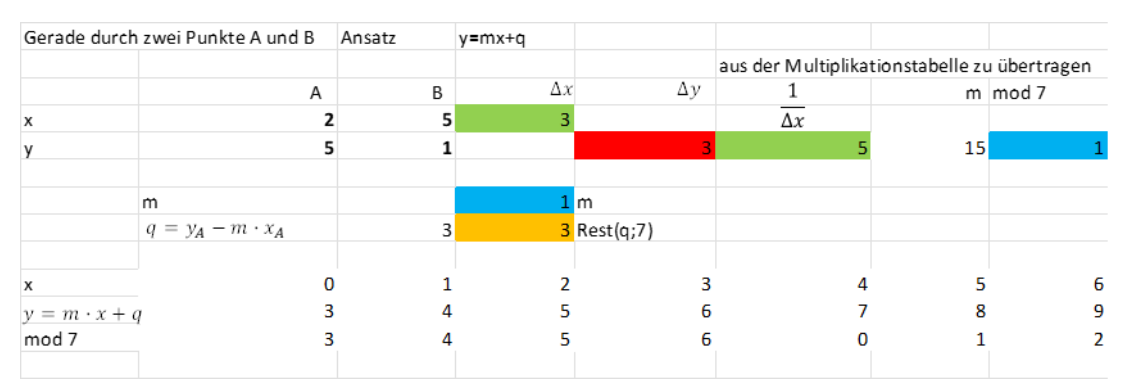

Dieses Quadratgitter kann parallel zur x-Achse zu einem Zylindermantel geformt werden. Klebt man den Mantel so zusammen, dass die Punkte ( 0. -1) und ( 0, 6 ) aufeinander fallen, so entsteht auf dem Zylindermantel eine spiralförmige Kurve als Bild dieser «projektiven Geraden».

Falls das Material genügend elastisch ist, könnte dieser Zylindermantel parallel zur y-Achse durch Kleben zu einem Torus geformt werden.

Im Anhang 3 finden sich die Berechnungen für die übrigen Steigungen 2 bis 6.

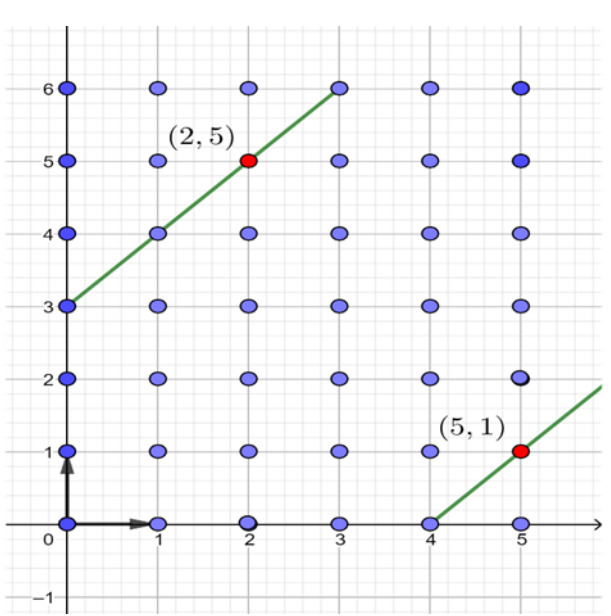

Zum Nachweis der Eigenschaft 2.

Es ist zu zeigen, dass sich in der projektiven Ebene zwei Geraden in genau einem Punkt schneiden (zwei Karten haben genau ein gleiches Symbol).

Wir beschränken uns auf affine Geraden, die nicht zu den Achsen parallel sind.

Das Vorgehen wird an einem Beispiel erläutert. Es kommen für die Steigungen noch die Werte 1 bis 6 in Frage.

Im Schnittpunkt S müssen die Restklassen modulo 7 der y-Koordinaten übereinstimmen:  $y \equiv m_1 \cdot x + q_1 \equiv m_2 \cdot x + q_2 \mod 7$ oder

 $x \cdot (m_1 - m_2) \equiv (q_2 - q_1) \mod 7$ 

Multiplikation mit dem inversen Element von  $(m_1 - m_2)$  ergibt für die x-Koordinate des Schnittpunkts

$$
x \equiv (q_2 - q_1) \cdot (m_1 - m_2)^{-1} \mod 7
$$

Einsetzen von x in  $y \equiv m_1 \cdot x + q_1$  ergibt schliesslich die y-Koordinate modulo 7. Im Beispiel schneiden sich die Geraden im Punkt (3,6) (gemeinsamer Gitterpunkt der roten und grünen Strecken.

**Schnittpunkt von zwei Geraden**

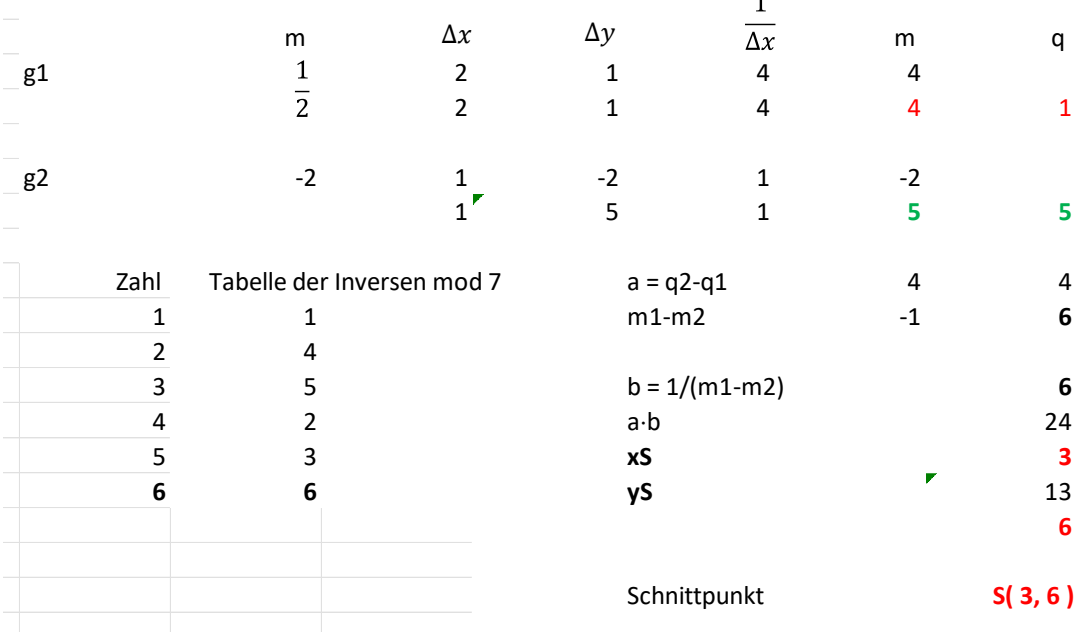

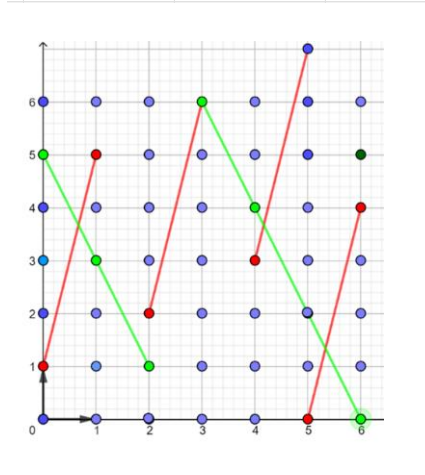

Dobble 2022-05-17/ul

### **Anhang 1**:

Verzeichnis der Karten mit den entsprechenden Nummern der Symbole Auf der folgenden Seite sind für jeden Fernpunkt alle Karten mit den entsprechen-den Nummern der Symbole aufgeführt. Daneben sind die Restklassen mod 7 angegeben.

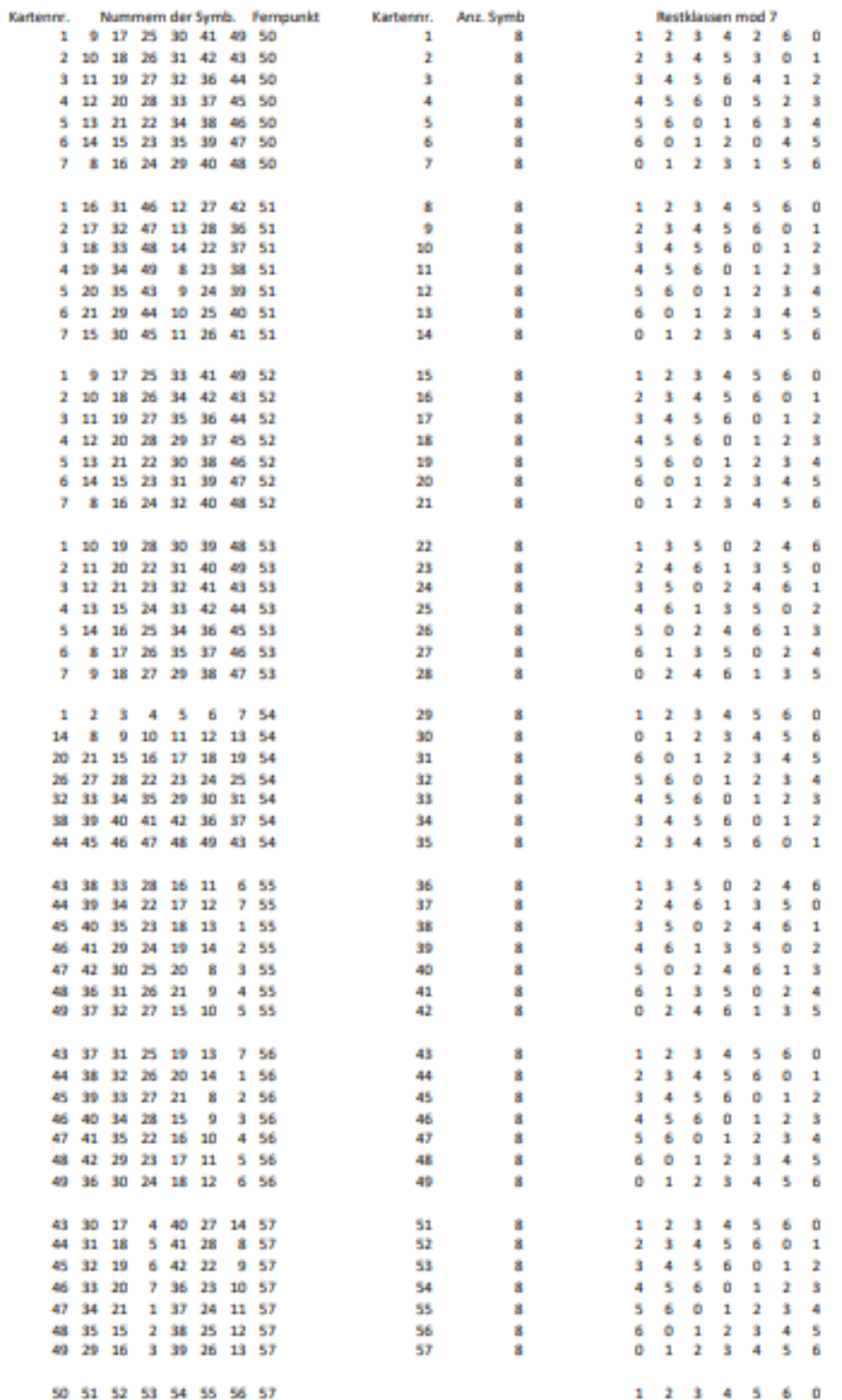

#### **Anhang 2**

Ersetzt man in der vorangehenden Tabelle für die Fernpunkte 53 und 54 die Nummern der Symbole (Punkte) durch die entsprechenden Restklassen 0 bis 6 so erhält man die beiden folgenden links dargestellten Quadrate. Sie haben die Eigenschaft, dass in jeder Zeile und in jeder Spalte jede der Zahlen 0 bis 6 genau einmal vorkommt. Quadrate mit dieser Eigenschaft heissen lateinische Quadrate.

Beim ersten Quadrat wurden die Zahlen durch die ersten Grossbuchstaben des lateinischen Alphabets ersetzt.

Beim zweiten Quadrat wurden die Zahlen durch die ersten Kleinbuchstaben des griechischen Alphabets ersetzt. Legt man nun das zweite Quadrat über das erste, so entsteht das fett gedruckte Quadrat. Es hat die Eigenschaft, dass in jeder Zeile und jeder Spalte ein Buchstabe des Lateinischen und des griechischen Alphabets genau einmal vorkommt.

Solche Quadrate heissen **Lateinisch-Griechische Quadrate** (auch orthogonale Quadrate oder Eulerquadrate).

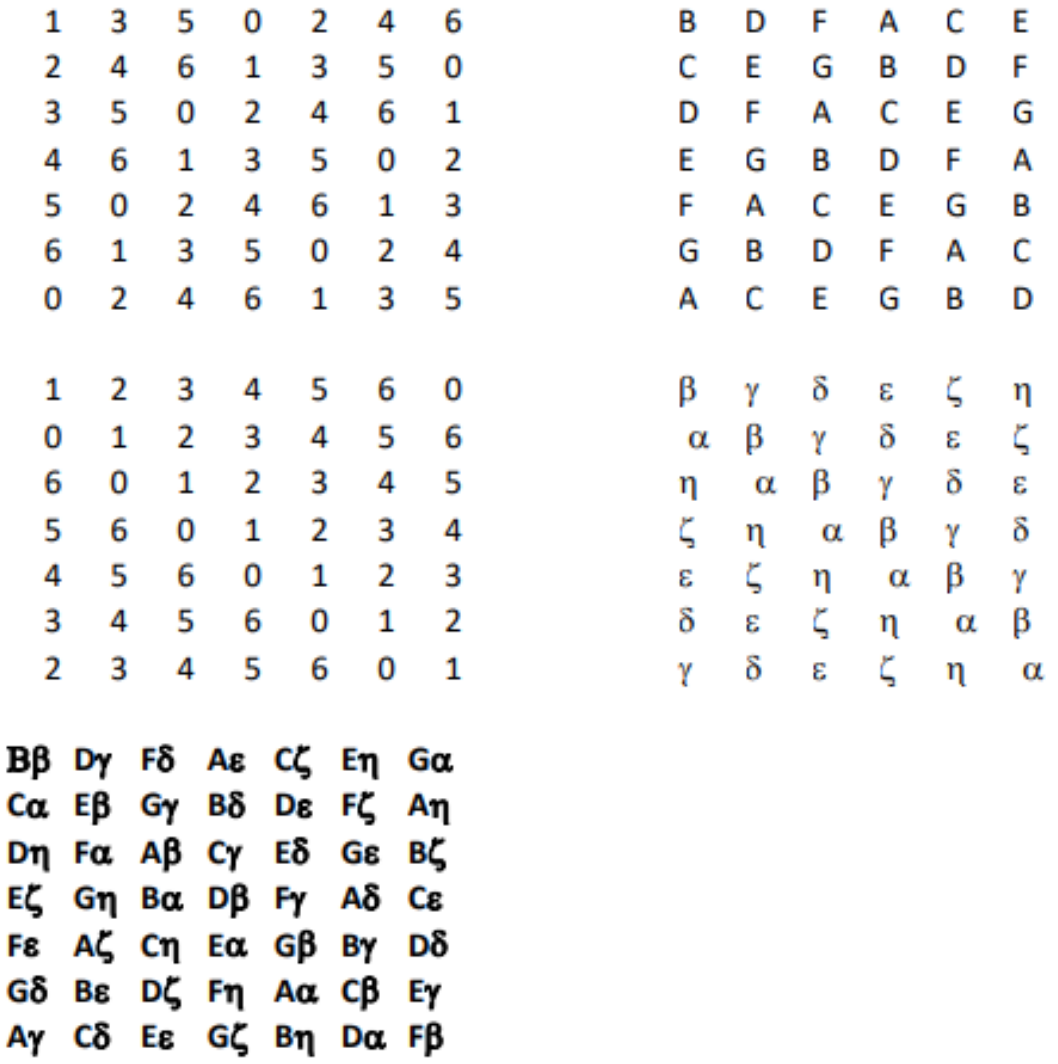

G A B Ċ D F F.

 $\alpha$ n ζ ε δ γ ß

Im folgenden Anhang 3 sind die fehlenden Geraden mit den Steigungen 2, 3, 4, 5, 6 angegeben.

### **Steigung m = 2**

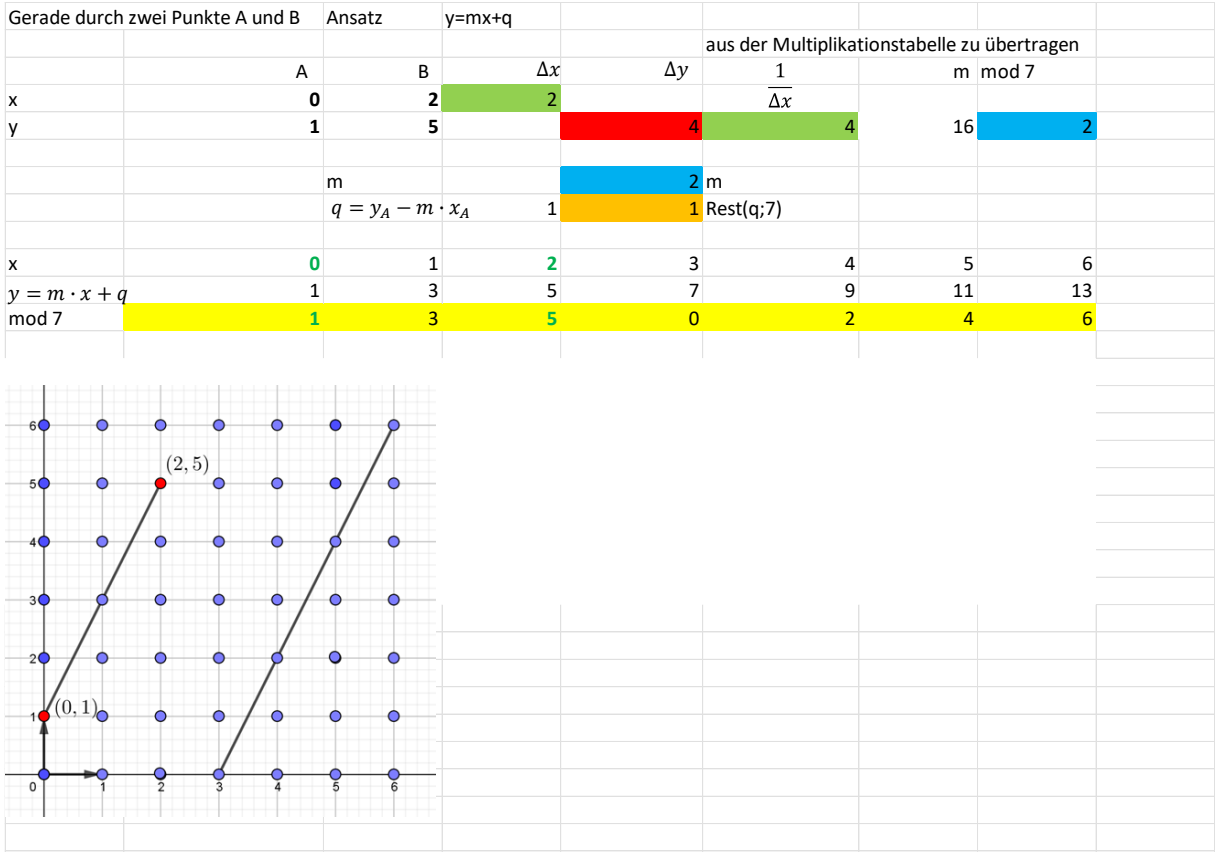

### **Steigung m = 3**

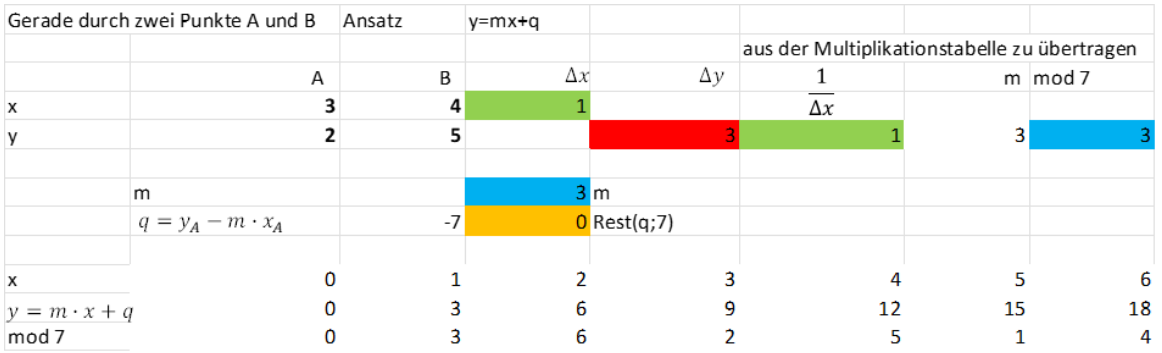

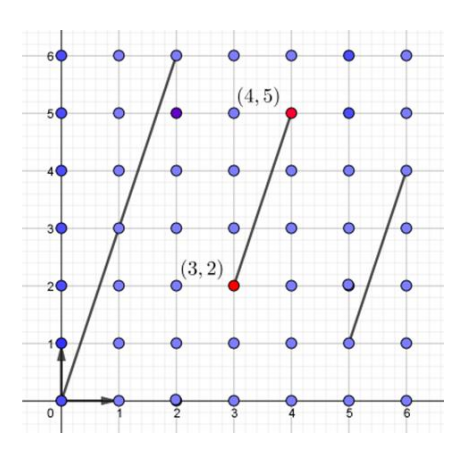

Dobble 2022-05-17/ul

# **Steigung m = 4**

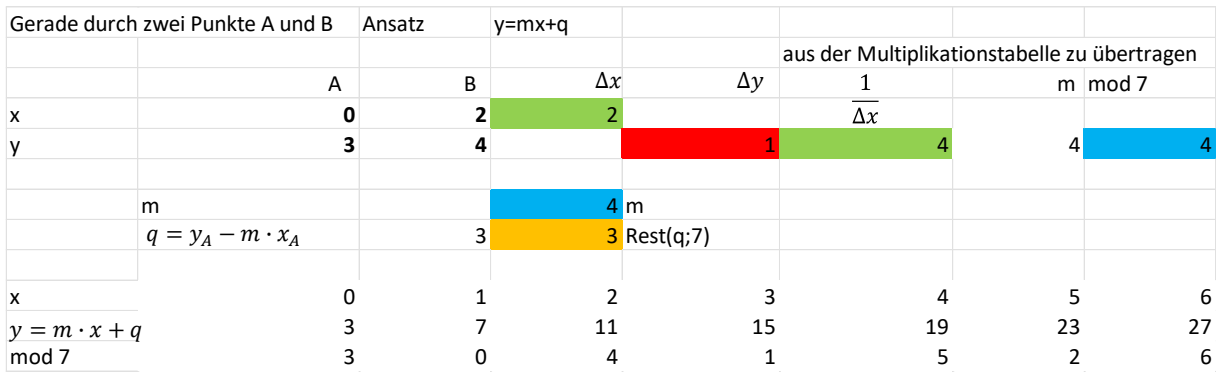

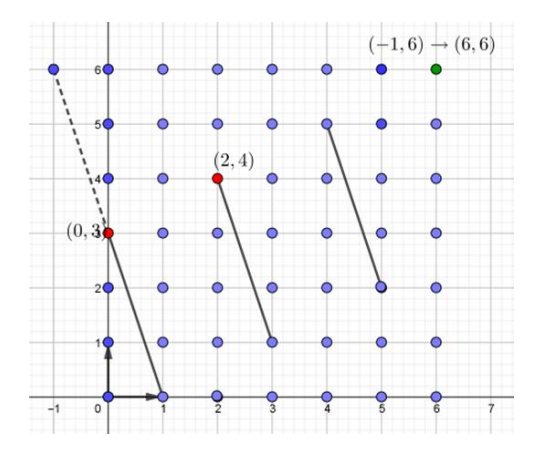

# **Steigung m = 5**

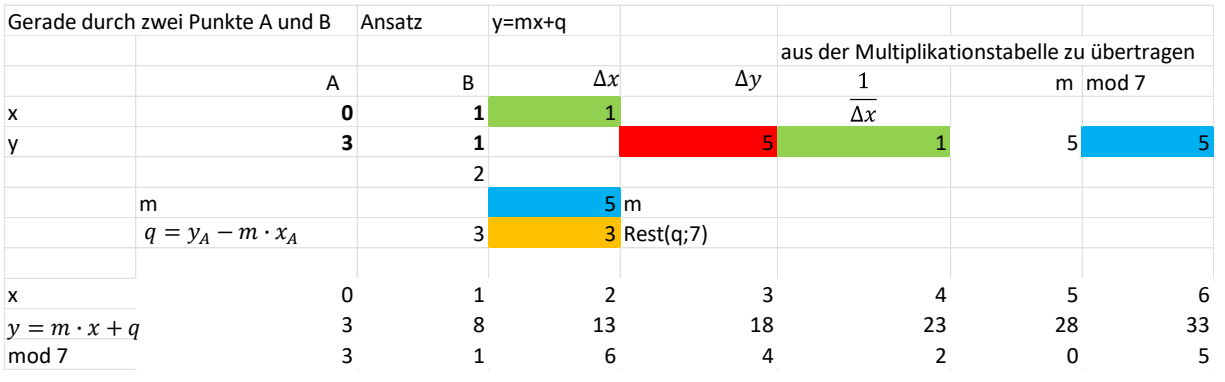

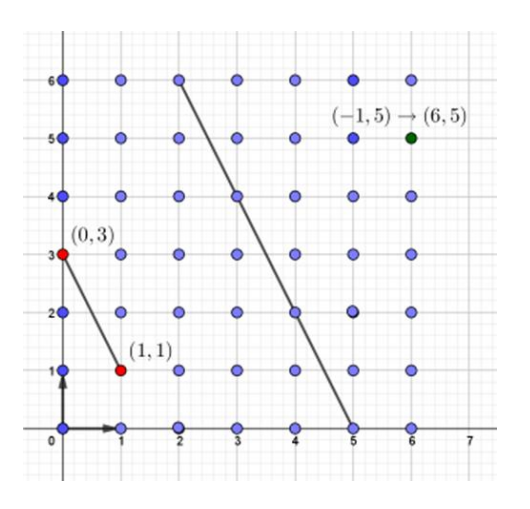

# **Steigung m = 6**

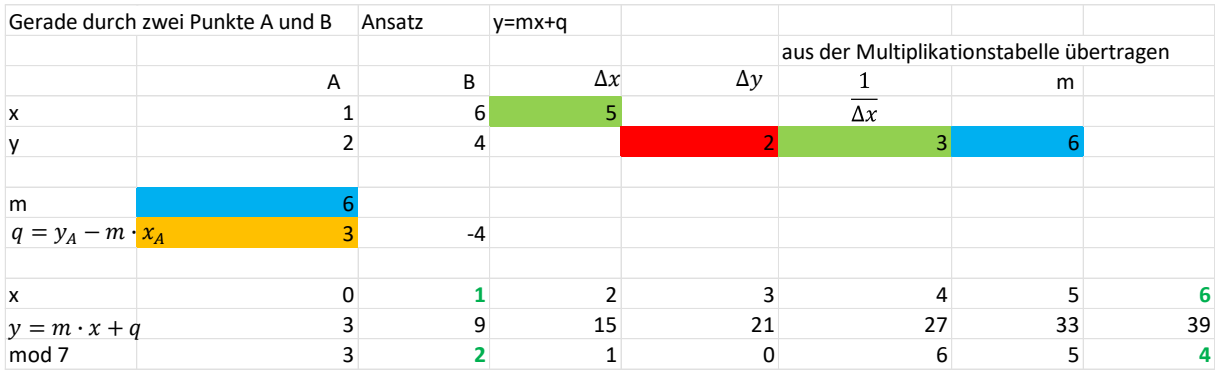

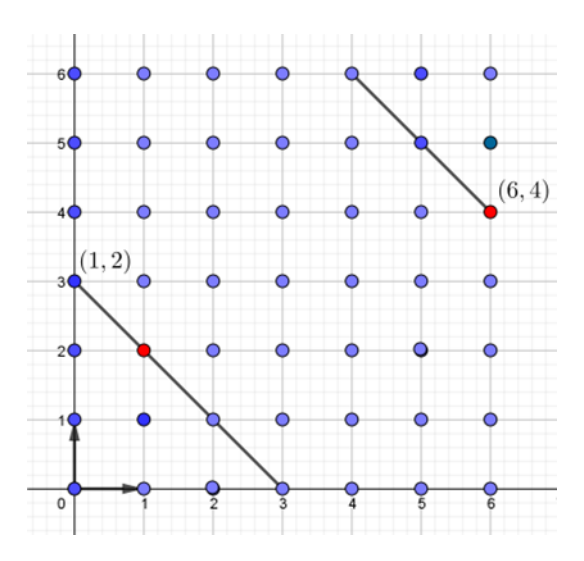